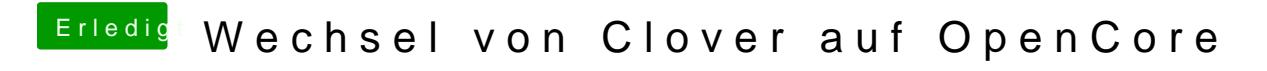

Beitrag von karacho vom 27. Dezember 2019, 17:12

Läuft dein Audio jetzt mit bayebyted 2

[StevePe](https://www.hackintosh-forum.de/user/32078-stevepeter/)tterage es so ein wie bluebyte oben schrieb.